# **como criar conta no pixbet**

- 1. como criar conta no pixbet
- 2. como criar conta no pixbet :vale sportsbet
- 3. como criar conta no pixbet :roleta aleatoria de numeros

## **como criar conta no pixbet**

#### Resumo:

**como criar conta no pixbet : Inscreva-se em mka.arq.br e entre no mundo das apostas de alta classe! Desfrute de um bônus exclusivo e comece a ganhar agora!**  contente:

Como instalar o APK Pixbet · Acesse as configurações: do seu smartphone, na seção "apps", clique em como criar conta no pixbet "gerenciar app"; · Abra o seu navegador: e acesse as ... 18 de mar. de 2024·Instalar Pixbet app no Android · Acesse o site da Pixbet no navegador do seu dispositivo Android · Clique no botão "Disponível no Google Play" ...

28 de mar. de 2024·Quer fazer o download atualizado do app Pixbet? Então confira o passo a passo para acessar o aplicativo e apostar!

Por que você deve começar a usar o app Pixbet? · A instalação é totalmente gratuita. · Pode ser instalado em como criar conta no pixbet iOS ou Android. · Probabilidades altas. · Interface ... Os usuários do Android podem baixar o app da Pixbet diretamente da Google Play Store. Além

disso, também é possível utilizar o apk disponível no próprio site de ...

A casa de apostas com o saque mais rápido do mundo, aposte, ganhe ... Apostas Esportivas. Apostas ao vivo; Pré-jogo ... Copyright 2024 PIXBET. Todos os direitos ...EsportesFale conoscoPix Bet - Casa de Apostas com ...Palpite Grátis

A casa de apostas com o saque mais rápido do mundo, aposte, ganhe ... Apostas Esportivas. Apostas ao vivo; Pré-jogo ... Copyright 2024 PIXBET. Todos os direitos ...

**Esportes** 

Fale conosco

Pix Bet - Casa de Apostas com ...

Palpite Grátis

Apostas Esportivas. Apostas ao vivo; Pré-jogo; Palpites Grátis; Futebol Futebol; Basquete Basquete; Tênis Tênis. Cassino. Cassino ao vivo; Favoritos. Promoções.

Aprenda como apostar na Pixbet em como criar conta no pixbet 2024: descubra como fazer seu cadastro, depositar, selecionar as partidas e sacar. Tudo com passo a passo!

Pixbet oficial das apostas desportivas e do cassino online. A nova casa de apostas online Pixbet tem ganhado muita popularidade no Brasil.Pixbet e Confiavel·PixBet Clássico·Futebol·Baixar App Para Android e iOS

Pixbet oficial das apostas desportivas e do cassino online. A nova casa de apostas online Pixbet tem ganhado muita popularidade no Brasil.

Pixbet e Confiavel·PixBet Clássico·Futebol·Baixar App Para Android e iOS

7 de nov. de 2024·Como fazer aposta simples na Pixbet? · Primeiramente, acesse como criar conta no pixbet conta na casa de apostas. · Então, navegue pelo site ou app em como criar conta no pixbet busca do esporte ...

22 de fev. de 2024·As apostas esportivas precisam sempre de muita atenção por parte dos apostadores, para que o hábito de apostar não prejudique a vida pessoal.

21 de dez. de 2024·O mercado Dupla Chance se destaca como um modelo de apostas esportivas bastante atrativo, oferecendo uma amplitude de alcance bem superior ...

O Pixbet é a casa de apostas oficial do Brasil, com vários mercados e jogos. Saiba tudo sobre o Pixbet nacional agora e comece a apostar com vantagens!Pixbet apostas ao vivo·Pixbet

Casino·Receber bônus·Crash Games

O Pixbet é a casa de apostas oficial do Brasil, com vários mercados e jogos. Saiba tudo sobre o Pixbet nacional agora e comece a apostar com vantagens!

Pixbet apostas ao vivo·Pixbet Casino·Receber bônus·Crash Games

## **como criar conta no pixbet :vale sportsbet**

Bem-vindo ao Bet365!

Sua casa de apostas online de confiança.

Aqui, você encontra uma ampla gama de opções de apostas para todos os gostos, além de promoções exclusivas e atendimento personalizado.

Se você está procurando uma plataforma de apostas confiável e completa, o Bet365 é a escolha ideal.

Oferecemos uma grande variedade de esportes e eventos para você apostar, além de um cassino online com os melhores jogos e slots.

## **Como fazer uma aposta no Pixbet?**

100% do primeiro depósito até R\$ 600! O maior diferencial da Pixbet saque rápido para com saída das casas é que você recebe o seu saldo sacrifica em como criar conta no pixbet um lugar mais atraente à retirada. Em sites externos, ao ritmo processo pode levar

#### **Quanto tempo leva para receber meu dinheiro?)**

- O tempo de processamento da aposta pode variar do acordo com o método, pago escolhido.
- Alguns métodos, como o debito direito e podem lervar apenas alguns minuto.
- Em geral, você pode receber como criar conta no pixbet aposta em como criar conta no pixbet até 1 hora após solicitador de retirada.

#### **Como fazer uma aposta no Pixbet?**

Para apostar no Pixbet, siga os seguintes passos:

- 1. Não há site para o Pixbet.
- 2. Uma fachada depósito inicial.
- 3. Escolha o mesmo que deseja apostar.
- 4. Seleção do tipo de aposta (por exemplo, vitória fazer tempo e empate).
- 5. Definindo um quanta que deseja apostar.
- 6. Clique em como criar conta no pixbet "Apostar" para confirmar como criar conta no pixbet aposta.

#### **Tipos de apostas disponíveis no Pixbet**

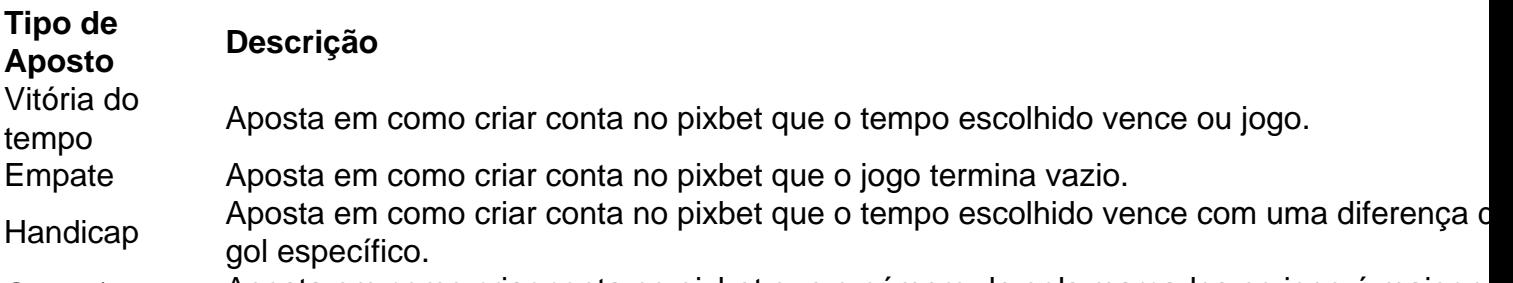

OVER/UNDER Aposta em como criar conta no pixbet que o número de gols marcados no jogo é maior o

menor do qual ele foi específico.

#### **Encerrado**

Aposta no Pixbet é rápida e fácil de sacar. Com uma variadade dos tipos das apostas disponíveis, você pode encontrar um opo que seja perfeita para você

Além disto, o Pixbet oferece um bom funcionamento de 100% do primeiro papel até R\$ 600 e que pode ajudar uma pessoa como criar conta no pixbet chances ganhar.

Então, se você está procurando por uma plataforma de apostas esportivas confiável y fácill do usor o Pixbet é um momento.

### **resumo**

- O Pixbet oferece uma variouade de tipos das apostas esportivas.
- Apostar no Pixbet é rápido e fácil de usar.
- O Pixbet oferece uma bonificação de 100% do primeiro papel até R\$ 600.

## **como criar conta no pixbet :roleta aleatoria de numeros**

## **Ativista do clima é preso por colar pôster como criar conta no pixbet pintura de Monet como criar conta no pixbet Paris**

Um ativista do clima foi preso por 5 colar um pôster adesivo como criar conta no pixbet uma pintura de Monet no Musée d'Orsay como criar conta no pixbet Paris, com o objetivo de chamar a 5 atenção para o aquecimento global, de acordo com uma fonte policial.

A ação da mulher, membro do Riposte Alimentaire (Resposta Alimentar) 5 - um grupo de ativistas ambientais e defensores da produção alimentar sustentável - foi vista como criar conta no pixbet um {sp} postado no 5 X, colocando uma folha vermelha-sangue sobre Coquelicots (Papoula) do pintor impressionista francês Claude Monet.

Na {sp}, ela disse que a folha 5 cobrindo a arte de Monet que "essa imagem assustadora nos espera se nenhuma alternativa for colocada como criar conta no pixbet prática".

As histórias mais importantes do planeta. Obtenha todas as notícias ambientais da semana - o bom, o ruim e o 5 essencial

**Aviso de Privacidade: Newsletters podem conter informações sobre caridades, anúncios online e conteúdo financiado por 5 terceiros. Para mais informações, consulte nossa Política de Privacidade. Utilizamos o reCaptcha da Google para proteger nosso site e o 5 Aviso de Privacidade e Termos de Serviço da Google se aplicam.**

após a promoção da newsletter

A pintura de Monet, concluída como criar conta no pixbet 1873, mostra pessoas com guardachuvas passeando como criar conta no pixbet 5 um campo de papoulas como criar conta no pixbet flor.

Ela não estava protegida por vidro. O Musée d'Orsay não respondeu imediatamente a um pedido 5 de comentário sobre o estado da pintura após o ataque.

O Riposte Alimentaire reivindicou a responsabilidade por vários ataques à arte 5 como criar conta no pixbet tentativas de chamar a atenção para a crise climática.

Eles incluem ataques de sopa na Mona Lisa no Louvre e 5 como criar conta no pixbet outra pintura de Monet, Primavera, no Museu de Belas Artes de Lyon como criar conta no pixbet fevereiro.

No mês passado, ativistas pertencentes ao 5 grupo colaram folhetos ao redor de Liberdade

Liderando o Povo, uma pintura de Eugène Delacroix no Louvre.

Em abril, dois de 5 seus membros foram presos no Musée d'Orsay suspeitos de se prepararem para uma ação lá.

Author: mka.arq.br Subject: como criar conta no pixbet Keywords: como criar conta no pixbet Update: 2024/7/4 10:06:43